## **Iphone Transfer Windows Mac 20**

**Kevin Pitch**

 **Innovative Internet Secrets** Doug Knell,2018-01-11 There are so many secrets packed in here, I have to wonder if the Illuminati will have this author assassinated - Derrick Mennings, Marxist Internet Weekly Digest Written by an engineering expert with comprehensive knowledge of SEO marketing, computers, and the best Belgian beers to drink with them. Preview the book to enter enlightenment. Give Me A Couple Of Hours And I'll Turn You Into An Internet Wizard! There are other internet secrets books and they work as excellent paperweights and have some therapeutic benefits, too: you can use them to put you to sleep. This book is not to be equated with all those boring-as-all-hell books with dubious internet insights and SEO tips. Trust us: what you know about the internet isn't as much as you think you know. Beyond the basics, how clued in are you really about the internet? You probably know more about Bangladesh (which ain't much, right?) than you do about web development, link building, and search engine optimization. The internet may play an integral role in our lives, yet in informal testing, close to 92% of internet users scored no more than basic competence with it. Less than 16% had any legitimate knowledge of SEO marketing. I can hear you from here: Basic competence is good enough for me. Why would I want or need to do more than that? You can use the Google or Bing search engine (but lazily, not with any genuine optimization), get around the Gmail and Hotmail interfaces, buy an airline ticket at Expedia, order a book at Amazon, and post an update at Facebook. Is that mastery when anyone can do that? Complacency never does anyone any favors. If the complacent had won out, we'd still believe the world is flat and airplane flight is impossible. Do you really need to be told that the internet is one of

those things you cannot afford to be complacent about? Your livelihood, your identity, your social networks, your ability to distinguish yourself from the competition will all one day be measured by the breadth and depth of your internet skills. Development of the web hasn't stood still. Should your skills? Every single one of these internet secrets will shoot your internet productivity into the stratosphere and leave you head and shoulders above your peers. We're not naive to think you don't know any of these secrets, but we're confident you don't know about most of them. Any of these 100+ internet insights will more than make up for the book's cost \* Keep your computer and other devices protected: the best anti-virus & malware tools internet tools you should install to keep your computer, mobile phone, and tablet from being crippled. \* Set up sharable internet networks wherever you happen to be, like standing in front of Buckingham Palace. \* Start building your favorite link bookmarks across all internet browsers and platforms. \* Avoid internet scams. \* Download and view internet videos offline. Video streaming sucks bandwidth from your 4G plan. \* Keep your identity safe. \* Transfer large files. \* Set up online music libraries so you can listen to your music anywhere, anytime. \* Shop on the internet for the absolute best prices. \* View web sites optimally on any device. \* Remember your passwords for any site and situation. \* And much, much more. Some of these internet secrets you could discover if you knew where to look, but it would take you months to collect the same knowledge you'll find here. Other internet tools we've picked up from years of experience. You won't find those gems anywhere else. Dump your other SEO books and foridiots web development guides. You will not find another internet book this practical or enjoyable for any price. The new internet isn't going anywhere, but you should. Let's

get going, with us as your guide along this infinitely more diverse Information Superhighway.

 **UPPCL Executive Assistant Exam (Paper I & II) | 20 Mock Tests (2300+ Solved Questions)** EduGorilla Prep Experts,2022-08-04 • Best Selling Book in English Edition for UPPCL Executive Assistant Exam with objective-type questions as per the latest syllabus given by the Uttar Pradesh Power Corporation Limited. • Compare your performance with other students using Smart Answer Sheets in EduGorilla's UPPCL Executive Assistant Exam Practice Kit. • UPPCL Executive Assistant Exam Preparation Kit comes with 20 Tests (Paper I & II) with the best quality content. • Increase your chances of selection by 16X. • UPPCL Executive Assistant Exam Prep Kit comes with well-structured and 100% detailed solutions for all the questions. • Clear exam with good grades using thoroughly Researched Content by experts.

 **Photos for Mac and IOS: The Missing Manual** Lesa Snider,2015-07-15 Apple's new Photos app lets you do a whole lot more than simply store and edit pictures and videos on a Mac or iOS device. With this comprehensive guide, you'll learn how to import, organize, and share your digital memories, as well as how to improve, print, and use your photos in creative projects. With Lesa Snider's stepby-step instructions and expert advice, you'll master Photos and tame your image library—and have fun along the way! The important stuff you need to know: Migrate from iPhoto. Learn how to make a quick and smooth transition. Organize your collection with ease. Master the many ways to import, group, and categorize images—and set up iCloud Family Sharing. Find your photos quickly. Employ Photos' powerful labeling, keyword and facial recognition features to optimize searches. Sharpen your editing skills. Skillfully use Photos' impressive image- and

*4*

video-editing tools on your Mac or iOS device. Access photos anywhere. Sync your library to all of your Apple devices so your photos travel with you wherever you go. Share them online. Show your shots to everyone on your list by using shared albums, creating web galleries, posting them on Facebook, and more. Dive into creative projects. Build pro-level slideshows to share with others, and create gorgeous gift books, calendars, and cards.

 Medicine Meets Virtual Reality 20 James D. Westwood,2013 Since 1992, when it began as the Medicine Meets Virtual Reality conference, NextMed/MMVR has been a forum for researchers utilizing IT advances to improve diagnosis and therapy, medical education, and procedural training. Scientists and engineers, physicians and other care providers, educators and students, military medicine specialists, futurists, and industry all come together with the shared goal of making healthcare more precise and effective.This book presents the proceedings of the 20th NextMed/MMVR conference, held in San Diego, California, USA, in February 2013. It covers a wide range of topics simulation, modeling,

 *Mac Life* ,2008-11 MacLife is the ultimate magazine about all things Apple. It's authoritative, ahead of the curve and endlessly entertaining. MacLife provides unique content that helps readers use their Macs, iPhones, iPods, and their related hardware and software in every facet of their personal and professional lives.

 Cloud Computing Bible Barrie Sosinsky,2010-12-10 The complete reference guide to the hot technology of cloud computing Its potential for lowering IT costs makes cloud computing a major force for both IT vendors and users; it is expected to gain momentum rapidly with the launch of Office Web Apps later this year. Because cloud computing involves various technologies, protocols, platforms, and

infrastructure elements, this comprehensive reference is just what you need if you?ll be using or implementing cloud computing. Cloud computing offers significant cost savings by eliminating upfront expenses for hardware and software; its growing popularity is expected to skyrocket when Microsoft introduces Office Web Apps This comprehensive guide helps define what cloud computing is and thoroughly explores the technologies, protocols, platforms and infrastructure that make it so desirable Covers mobile cloud computing, a significant area due to ever-increasing cell phone and smartphone use Focuses on the platforms and technologies essential to cloud computing Anyone involved with planning, implementing, using, or maintaining a cloud computing project will rely on the information in Cloud Computing Bible.

 **Mac Life** ,2007 MacLife is the ultimate magazine about all things Apple. It's authoritative, ahead of the curve and endlessly entertaining. MacLife provides unique content that helps readers use their Macs, iPhones, iPods, and their related hardware and software in every facet of their personal and professional lives.

 *Mac Unlocked* David Pogue,2020-12-15 Make the most of your Mac with this witty, authoritative guide to macOS Big Sur. Apple updates its Mac operating system every year, adding new features with every revision. But after twenty years of this updating cycle without a printed user guide to help customers, feature bloat and complexity have begun to weigh down the works. For thirty years, the Mac faithful have turned to David Pogue's Mac books to guide them. With Mac Unlocked, New York Times bestselling author Pogue introduces readers to the most radical Mac software redesign in Apple history, macOS Big Sur. Beginning Mac users and Windows refugees will gain an understanding of the Mac philosophy; Mac veterans will

find a concise guide to what's new in Big Sur, including its stunning visual and sonic redesign, the new Control Center for quick settings changes, and the built-in security auditing features. With a 300 annotated illustrations, sparkling humor, and crystal-clear prose, Mac Unlocked is the new gold-standard guide to the Mac.

 20th ISPE International Conference on Concurrent Engineering C. Bil,J. Mo,J. Stjepandić,2013-09-12 As a concept, Concurrent Engineering (CE) initiates processes with the goal of improving product quality, production efficiency and overall customer satisfaction. Services are becoming increasingly important to the economy, with more than 60% of the GDP in Japan, the USA, Germany and Russia deriving from service-based activities. The definition of a product has evolved from the manufacturing and supplying of goods only, to providing goods with added value, to eventually promoting a complete service business solution, with support from introduction into service and from operations to decommissioning. This book presents the proceedings of the 20th ISPE International Conference on Concurrent Engineering, held in Melbourne, Australia, in September 2013. The conference had as its theme Product and Service Engineering in a Dynamic World, and the papers explore research results, new concepts and insights covering a number of topics, including service engineering, cloud computing and digital manufacturing, knowledge-based engineering and sustainability in concurrent engineering.

 **iPhone: The Missing Manual** David Pogue,2009-07-21 If you have a new iPhone 3GS, or just updated your 3G with iPhone 3.0, iPhone: The Missing Manual, will bring you up to speed quickly. New York Times tech columnist David Pogue gives you a guided tour of every feature, with lots of tips, tricks, and surprises.

You'll learn how to make calls and play songs by voice control, take great photos, keep track of your schedule, and more. This entertaining book offers complete step-bystep instructions for doing everything from setting up and accessorizing your iPhone to troubleshooting. If you want to learn how iPhone 3.0 lets you search your phone, cut, copy, and paste, and lots more, this full-color book is the best, most objective resource available. Use it as a phone - save time with things like Visual Voicemail, contact searching, and more Treat it as an iPod -- listen to music, upload and view photos, and fill the iPhone with TV shows and movies Take the iPhone online -- get online, browse the Web, read and compose email in landscape, send photos, contacts, audio files, and more Go beyond the iPhone -- use iPhone with iTunes, sync it with your calendar, and learn about the App Store, where you can select from thousands of iPhone apps Unlock the full potential of your iPhone with the book that should have been in the box.

 **Create Great IPhone Photos** Allan Hoffman,2011 Every day, millions of people carry a sophisticated camera in their pocket—their iPhone. Many people use their iPhones to take snapshots, but few realize the power of their phone's camera. (After all, it only has one button).The iPhone Photography Bookshows you how to harness the full potential of your iPhone's camera. This richly illustrated, 4 color book teaches you how to manipulate and publish images straight from your iPhone, without the hassle of memory cards, connection cables, or complex desktop photo editing tools. Author Allan Hoffman begins by explaining fundamentals of great iPhone photography, and how to use the essential iPhone editing apps. You'll learn tips and tricks for composition, focusing, lighting, and the other unique challenges of the iPhone. You'll also learn how to instantly share photos on Flickr and create your

own photoblog. Those looking to get the most out of their iPhone's camera, and make remarkable photos with iPhone apps, just need to openThe iPhone Photography Book.

 **Video Made on a Mac** Richard Harrington,Robbie Carman,2010 Richard Harrington and Robbie Carman show you how to create professional video on the Mac. In this series, they share videos and project files using real world examples in Final Cut Studio and Adobe Creative Suite. From pre-production to post, and accomplishing it all within a tight schedule, this podcast series gives you a sample of what you can learn using their book, Video Made on the a Mac.--Publisher description.

 *MobileMe for Small Business Portable Genius* Brad Miser,2009-03-25 The Genius is in. You don't have to be a genius to use MobileMe for your small business. But if you want to get the very most out of it, put this savvy Portable Genius guide to work. Want to see all that MobileMe can do to help you grow your small business? Learn how to set up MobileMe accounts for your employees? Synchronize calendars and business contacts to keep you connected with your colleagues and clients? Publish a company Web site with a click? You'll find cool and useful Genius tips, full-color screenshots, and pages of easy-to-access shortcuts and tools that will save you loads of time so you can make your business succeed. Portable GENIUS Fun, hip, and straightforward, the new Portable Genius series gives forward-thinking Apple users useful information in handy, compact books that are easy to navigate and don't skimp on the essentials. Collect the whole series and make the most of your Apple digital lifestyle.

 **My iPhone and Me** Simone Ochsenkuehn,Michael Krimmer,2011-12-16 This extensive hands-on guide covers all of the new features of the iPhone 4S, including Siri, iCloud, iOS 5, the most useful apps, as well as the

indispensable tools. You'll learn how to use your iPhone to connect to the Internet using a Wi-Fi or 3G network, shoot photos using the built-in camera, make FaceTime calls, sync files and content with iCloud, use the message and notification features, and search using Spotlight. Hundreds of full-color images illustrate every point along the way. This practical, approachable guide by experienced iPhone guides Anton Ochsenkuhn and Michael Krimmer will quickly help you get the most out of your iPhone 4S with iOS 5! Table of Contents: Chapter 1: This Is the iPhone 4S Chapter 2: How to Use iOS Chapter 3: The iPhone as Message Center Chapter 4: The Internet in Your Hands Chapter 5: Entertainment with the iPhone Chapter 6: Shopping in the Stores Chapter 7: Address Book and Phone Chapter 8 The iPhone Manages Your Events Chapter 9: The iPhone as Camera Chapter 10: The Other Apps of iOS 5 Chapter 11: The Most Important Settings of iOS 5 Chapter 12: iCloud Chapter 13: Keeping the System Up-to-Date

 *Kiplinger's Personal Finance* ,2009-07 The most trustworthy source of information available today on savings and investments, taxes, money management, home ownership and many other personal finance topics.

 *iPad for Digital Photographers* Derrick Story,2013-04-16 Discover innovative ways to strengthen your photography business with your iPad Many photographers are turning to the flexible, easy-to-use tools of the iPad and relying on them to wear a variety of hats in their photography business. Whether portable portfolio, editing tool, payment-tracking system, or appointment calendar, the iPad melds together the best attributes of the cell phone and a laptop computer and this unique book highlights them all. With this helpful resource, you'll learn how to get the most out of your iPad to not only improve

your business but also enhance your photography. Details how to use your iPad to schedule client appointments, accept payments, sign model releases, track business expenses, and more Teaches you how to take advantage of the hi-res display, cellular and WiFi connectivity, and powerful processor to increase efficiency Covers ways to use the iPad on location with on-the-fly editing techniques Offers suggestions for using the iPad as a backup storage device and how to use it in the studio Features a chapter on shooting movies with your iPad iPad for Digital Photographers shows you how to leverage the strengths of the iPad to enhance your photography and your business.

 *Knowledge Management in Organizations* Lorna Uden,Wei Lu,I-Hsien Ting,2017-08-07 This book contains the refereed proceedings of the 12th International Conference on Knowledge Management in Organizations, KMO 2017, held in Beijing, China, in August 2017. The theme of the conference was Emerging Technology and Knowledge Management in Organizations. The 45 contributions accepted for KMO 2017 were selected from 112 submissions and are organized in topical sections on: Knowledge Management Models and Behaviour Studies; Knowledge Sharing; Knowledge Transfer and Learning; Knowledge and Service Innovation; Knowledge and Organization; Information Systems Research; Value Chain and Supply Chain; Knowledge Re-presentation and Reasoning; Data Mining and Intelligent Science; Big Data Management; Internet of Things and Network.

 *Switching to a Mac For Dummies* Arnold Reinhold,2011-09-07 Learn how to make the switch from PC to Mac a completely smooth transition The number of Mac users continues to increase significantly each year. If you are one of those people and are eager but also anxious about making the switch, then fear not! This friendly guide skips the jargon to deliver you an easy-to-read, understandable introduction to the Macintosh computer. Computer guru Arnold Reinhold walks you through the Mac OS, user interface, and icons. You'll learn how to set up your Mac, move your files from your PC to your Mac, switch applications, get your Mac online, network your Mac, secure your Mac, work with the iLife suite, troubleshoot common problems, and more. Dives in to helping you make the switch from PC to Mac as smooth and effortless as possible Walks you through the latest features of Mac OS X Lion to help you take advantage of all the cool things your Mac can do that you might not know about Offers clear instructions for working with the iLife applications, running Windows on your Mac via Boot Camp, networking your Mac, and switching your family or your business to a Mac Shares essential advice for troubleshooting common problems and provides easy tips for keeping your Mac happy Switching to Mac For Dummies, Mac OS X Lion Edition is all you need to switch to a Mac and never look back!

 *macOS VENTURA Guide for Seniors* Kevin Pitch,2023-09-25 Feeling overwhelmed by macOS Ventura? Worried it's too complicated at this stage in life? What if there was a guide made just for seniors, by someone who truly gets it? Welcome to the macOS Ventura Guide for Seniors – your personalized passport to mastering the Mac universe, tailored exclusively for the golden generation. Why This Guide is Your Tech Companion:  $\cdot$   $\sqcap$  From One Senior to Another: This isn't just any guide; every tip and insight comes from my personal journey, ensuring a seniorfriendly, understanding approach.  $\cdot \Pi$  Tailored Answers for You: I've addressed the questions that seniors often ask about macOS Ventura, translating them into easy-to-grasp chapters.  $\cdot \Box$  Show, Don't Just Tell: Experience clarity with

step-by-step screenshots, ensuring you never feel lost.  $\cdot \Box$ Your Safety, Our Priority: Beyond the basics, learn to safeguard your Mac and cherish digital peace of mind.  $\cdot \Box$ Discover Ventura's Hidden Gems: Navigate features that are intuitive and fun, even if tech-savvy wasn't a term you'd use for yourself.  $\cdot \Pi$  At Your Pace: Familiarize yourself with the essentials and venture into advanced territory only when you're ready.  $\cdot \Box$  Beyond This Book: The digital world is vast, and I'll guide you to trustworthy resources for your ever-growing tech curiosity. Crafted with heart, understanding, and the distinct touch of senior experience, this guide endeavors to make technology not a challenge, but a joyous journey for you. Ready to embrace the magic of macOS Ventura without the jargon and tech overwhelm? Click the "Buy Now" button and join me on this tailor-made digital voyage!

 iMac For Dummies Mark L. Chambers,2021-12-29 Say hello to your iMac with this bestselling guide Excited to put your cool iMac through its paces? Go ahead! Say "Hey Siri" to look up information, use the large monitor to play a game or watch a movie, share documents with your iPhone or iPad, or video chat with friends or family. With its optimized system speed, your iMac can keep up with anything you want to do. How cool is that? Your iMac comes stuffed with features, and iMac For Dummies is your tour guide to explore all of them! This updated handbook has you covered, no matter if you need to work or want to play. You can: Scroll, tap, and swipe your way through the Mac operating system Set up Bluetooth, Wi-Fi, and other settings in Control Center Say "Hey Siri" to have the Apple assistant search for information or launch apps Play video games, music, movies, or TV Stay in touch with people through Messages and Facetime Use productivity apps, including Numbers, Pages, and Keynote Sync to iCloud and

across all your Apple devices The all-in-one design of the iMac with its monitor, processor, graphics card, and internal drive makes it ideal for work and entertainment. Pick up your copy of this comprehensive guide to the iMac, filled with screenshots and how-to steps, and ensure you use your iMac to its full potential.

Right here, we have countless book **Iphone Transfer Windows Mac 20** and collections to check out. We additionally find the money for variant types and along with type of the books to browse. The gratifying book, fiction, history, novel, scientific research, as without difficulty as various supplementary sorts of books are readily handy here.

As this Iphone Transfer Windows Mac 20, it ends up beast one of the favored book Iphone Transfer Windows Mac 20 collections that we have. This is why you remain in the best website to look the unbelievable book to have.

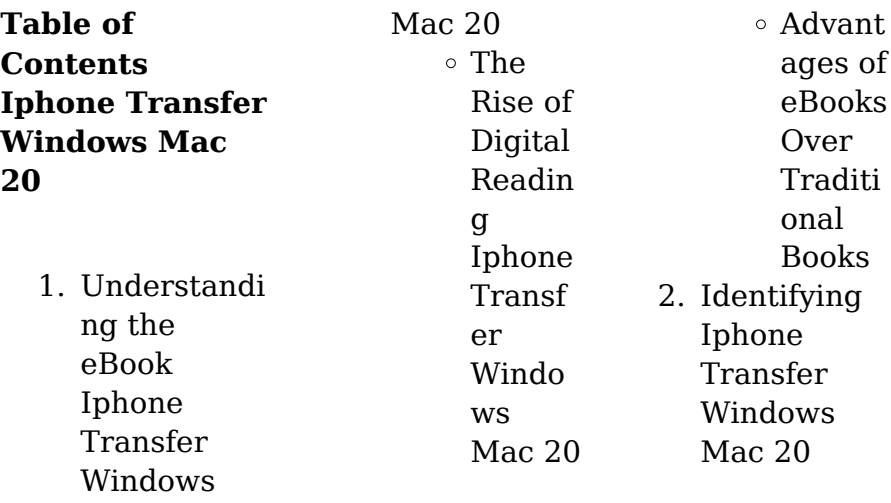

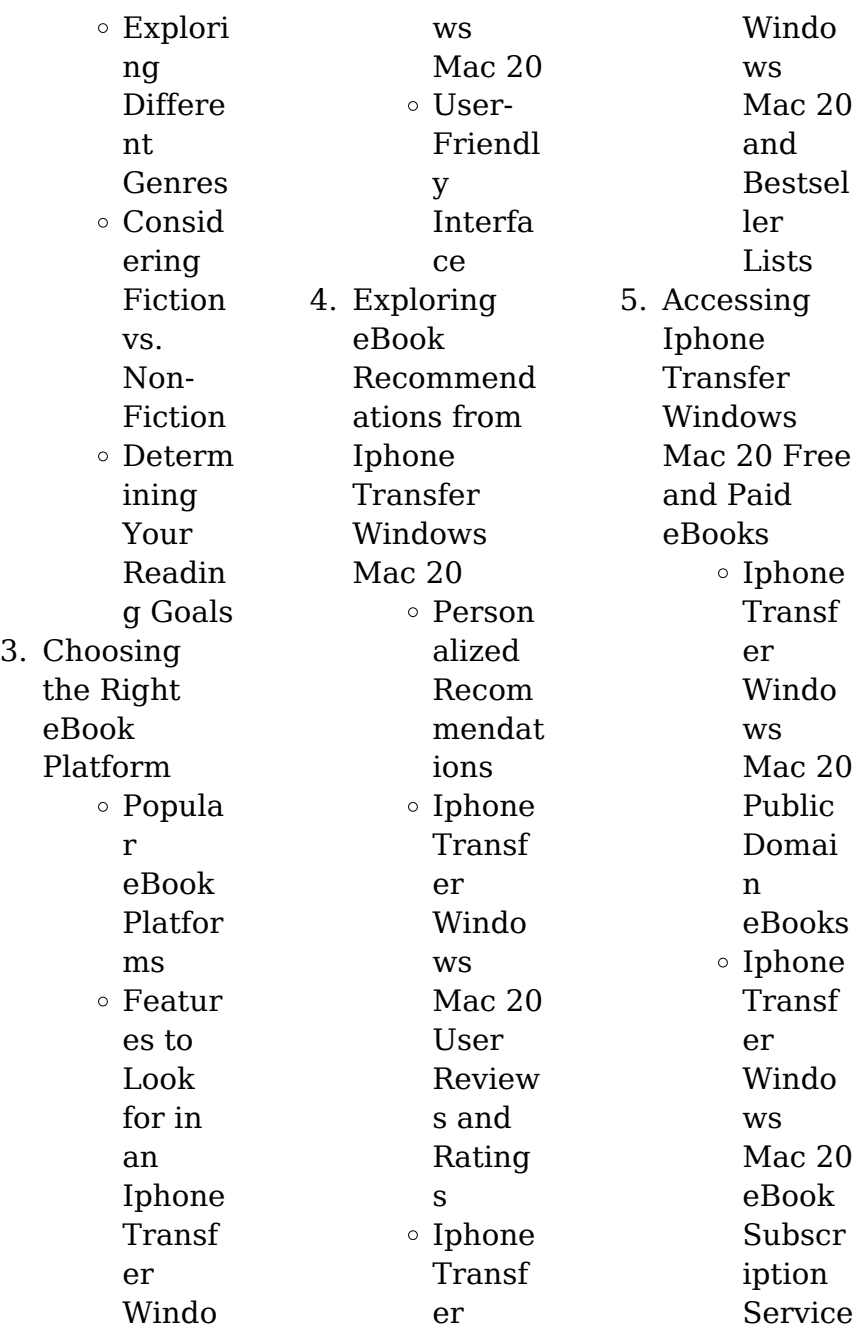

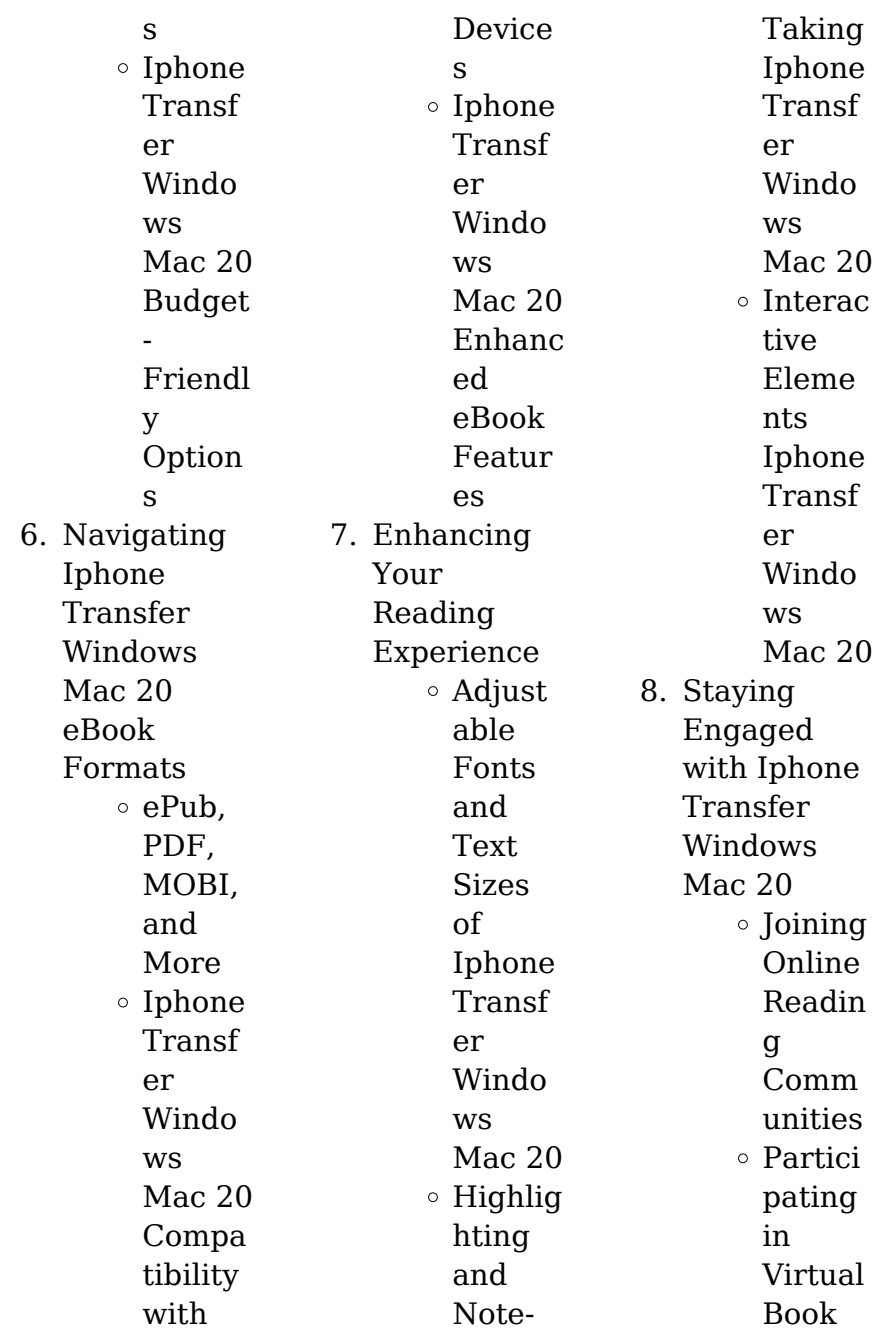

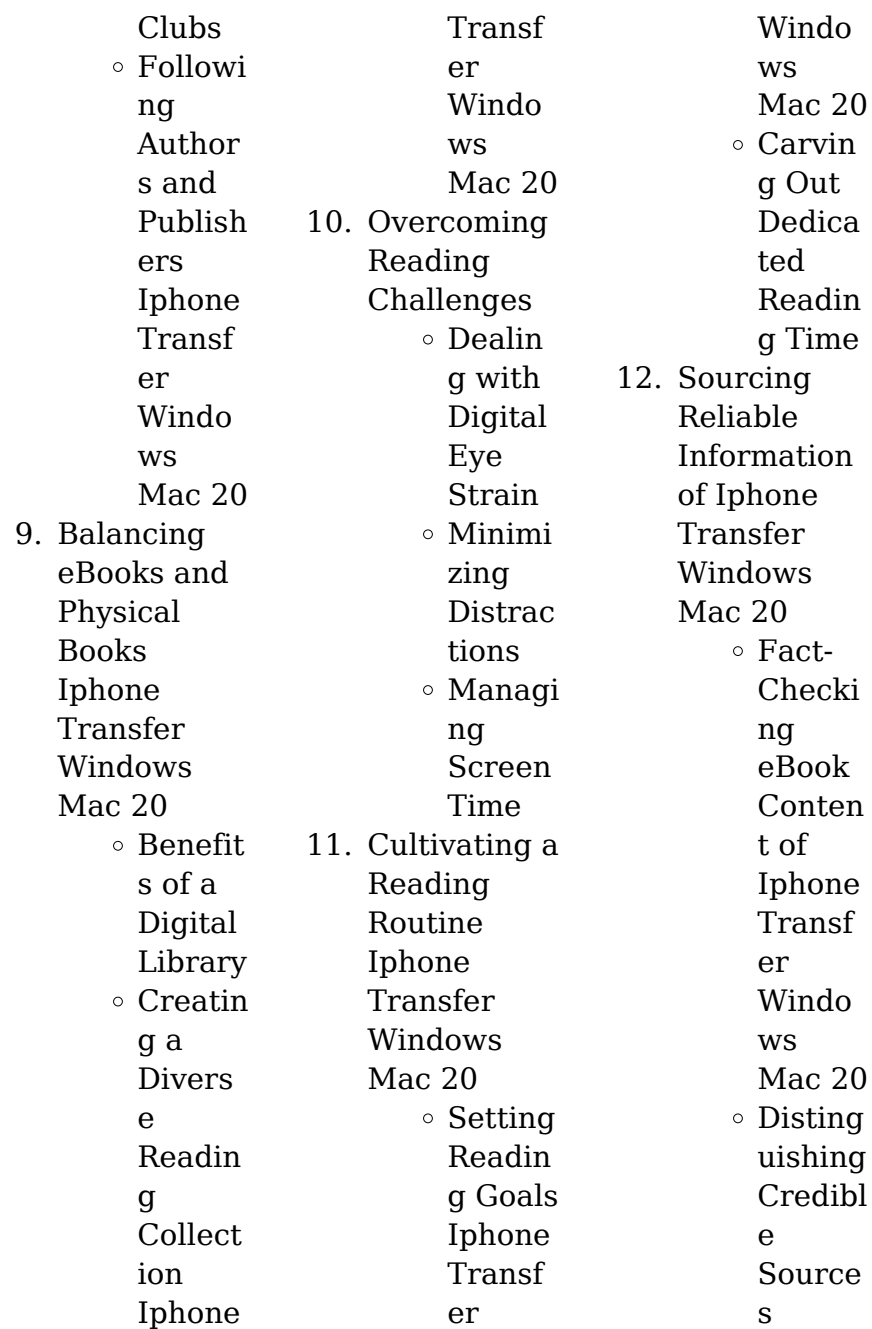

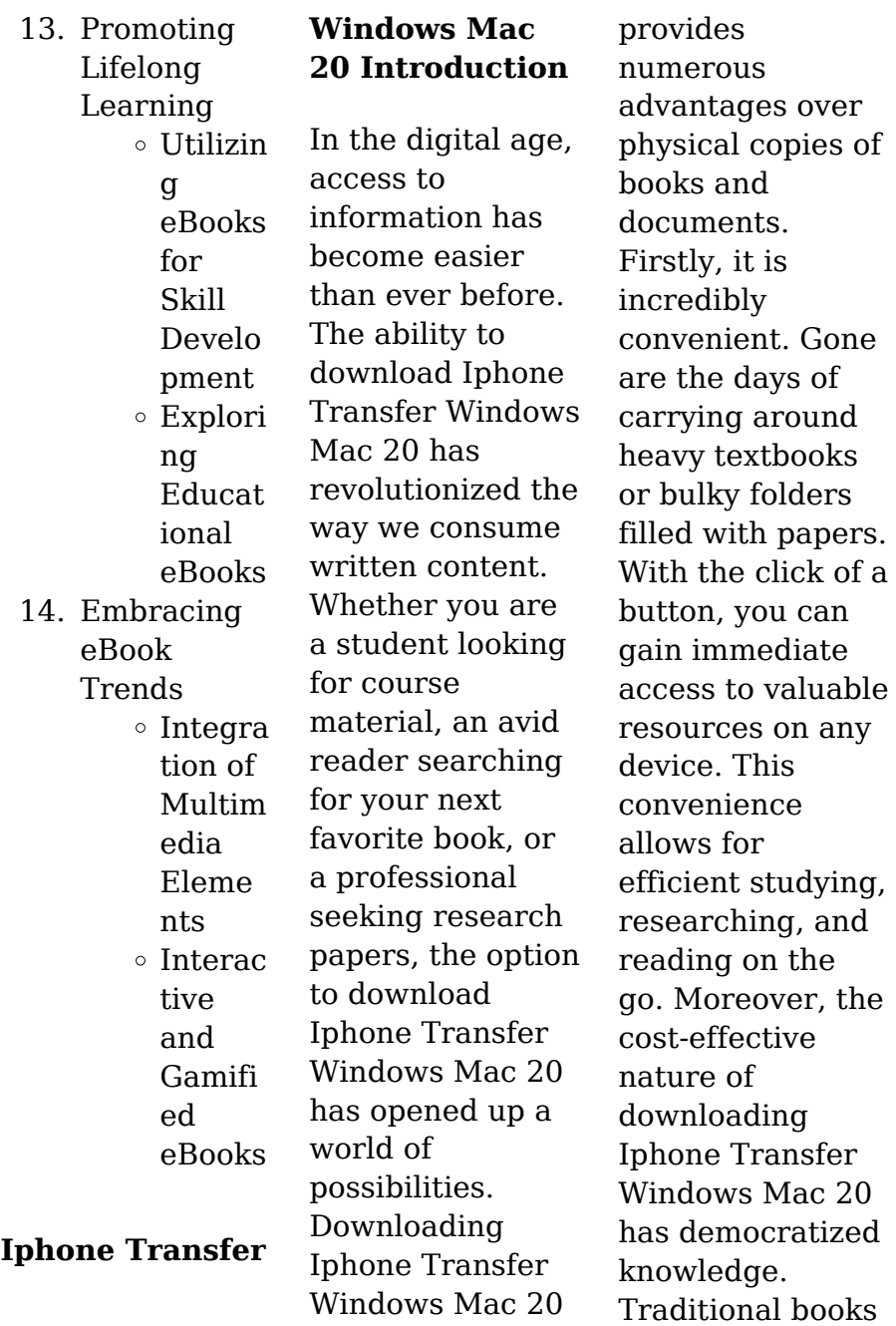

and academic journals can be expensive, making it difficult for individuals with limited financial resources to access information. By offering free PDF downloads, publishers and authors are enabling a wider audience to benefit from their work. This inclusivity promotes equal opportunities for learning and personal growth. There are numerous websites and platforms where individuals can download Iphone Transfer Windows Mac 20. These websites range from academic databases

offering research papers and journals to online libraries with an expansive collection of books from various genres. Many authors and publishers also upload their work to specific websites, granting readers access to their content without any charge. These platforms not only provide access to existing literature but also serve as an excellent platform for undiscovered authors to share their work with the world. However, it is essential to be cautious while downloading Iphone Transfer Windows Mac 20. Some websites

may offer pirated or illegally obtained copies of copyrighted material. Engaging in such activities not only violates copyright laws but also undermines the efforts of authors, publishers, and researchers. To ensure ethical downloading, it is advisable to utilize reputable websites that prioritize the legal distribution of content. When downloading Iphone Transfer Windows Mac 20, users should also consider the potential security risks associated with online platforms. Malicious actors may exploit vulnerabilities in unprotected

websites to distribute malware or steal personal information. To protect themselves, individuals should ensure their devices have reliable antivirus software installed and validate the legitimacy of the websites they are downloading from. In conclusion, the ability to download Iphone Transfer Windows Mac 20 has transformed the way we access information. With the convenience, costeffectiveness, and accessibility it offers, free PDF downloads have become a popular choice for students,

researchers, and book lovers worldwide. However, it is crucial to engage in ethical downloading practices and prioritize personal security when utilizing online platforms. By doing so, individuals can make the most of the vast array of free PDF resources available and embark on a journey of continuous learning and intellectual growth.

**FAQs About Iphone Transfer Windows Mac 20 Books**

1. Where can I

buy Iphone Transfer Windows Mac 20 books? Bookstores: Physical bookstores like Barnes & Noble, **Waterstones** , and independent local stores. Online Retailers: Amazon, Book Depository, and various online bookstores offer a wide range of books in physical and digital formats.

2. What are the different book formats available? Hardcover:

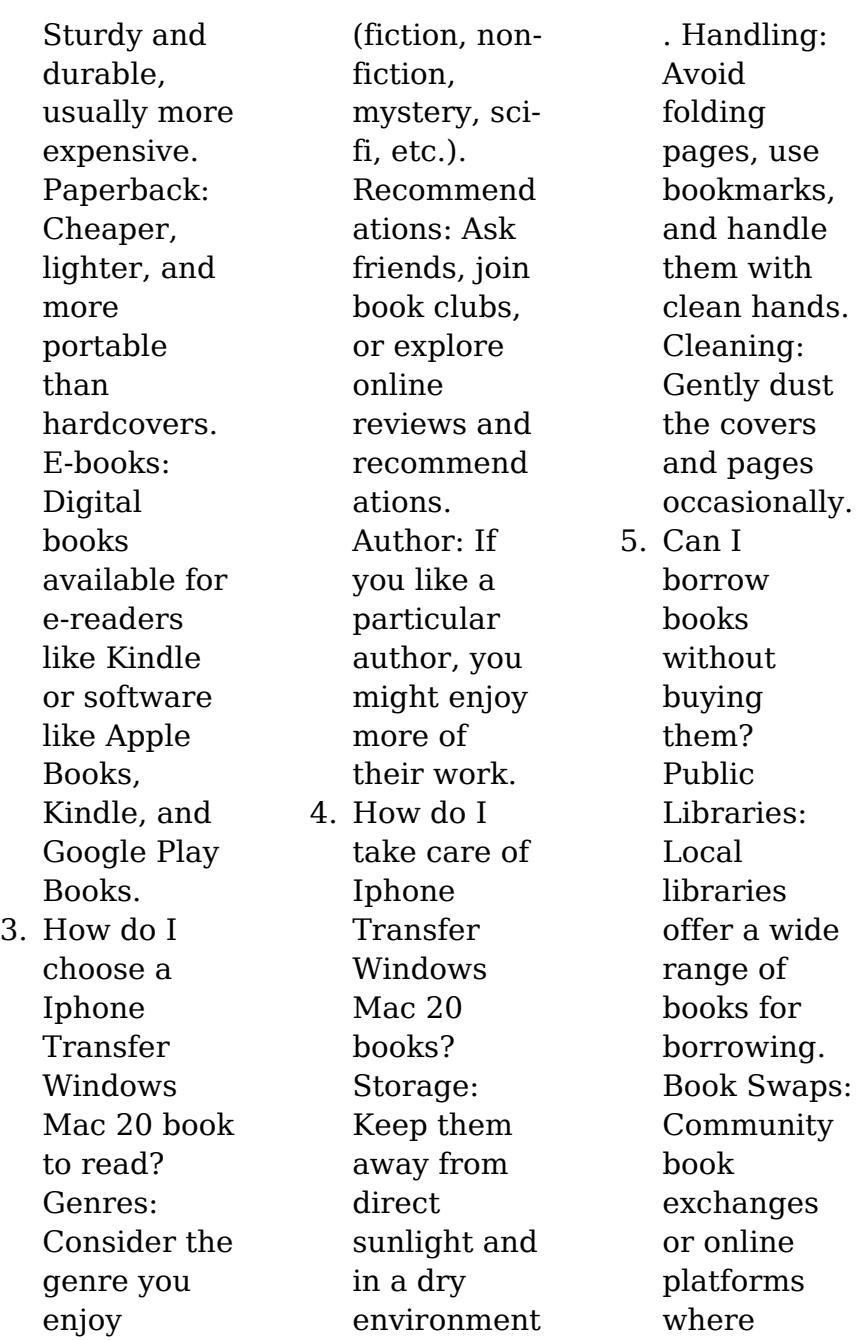

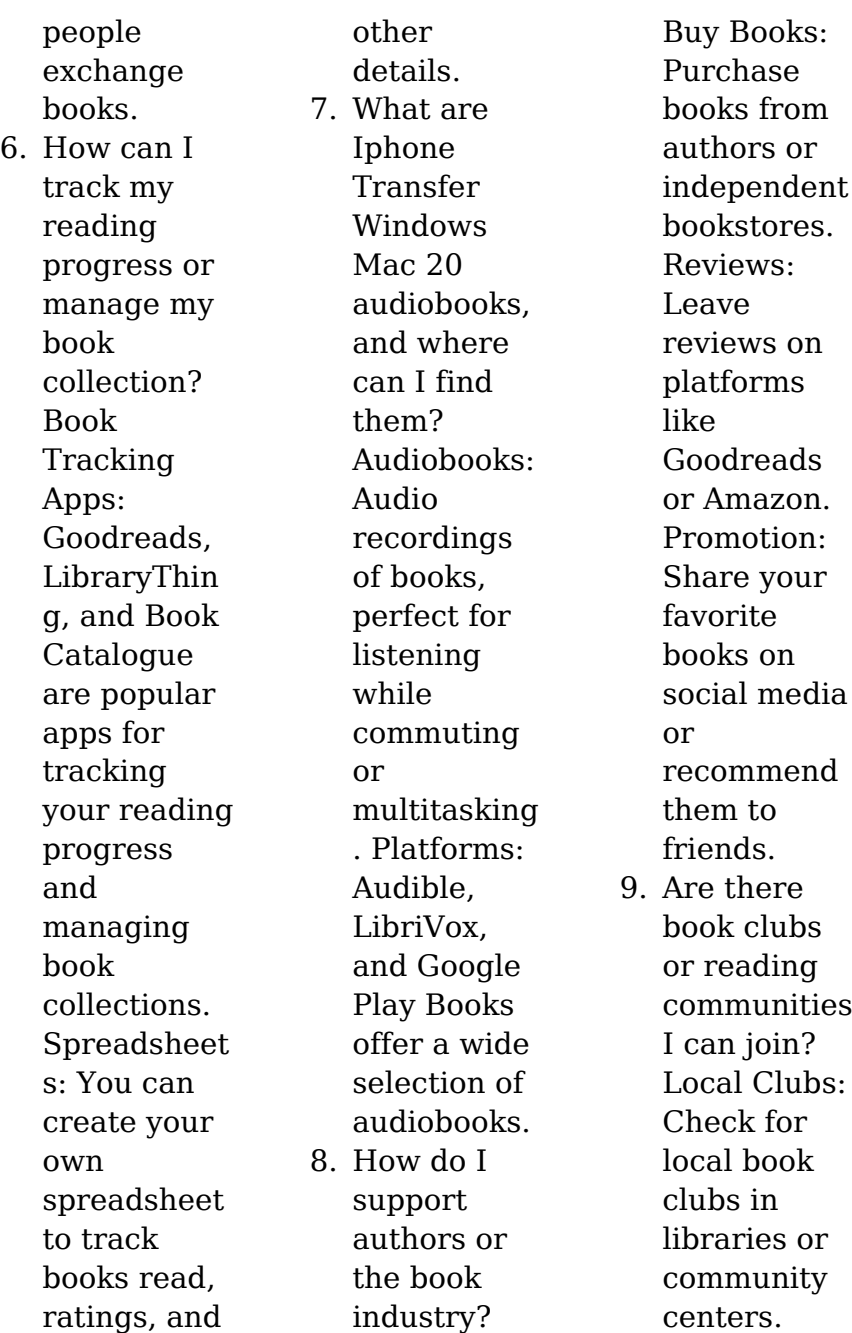

## **Iphone Transfer Windows Mac 20**

Online Communitie s: Platforms like Goodreads have virtual book clubs and discussion groups. 10. Can I read Iphone Transfer Windows Mac 20 books for free? Public Domain Books: Many classic books are available for free as theyre in the public domain. Free Ebooks: Some websites offer free ebooks legally, like Project Gutenberg

or Open Library.

## **Iphone Transfer Windows Mac 20 :**

CDET - Corporals Course Distance Education Program The Corporals Course distance education program (DEP) provides students with the basic knowledge and skills necessary to become successful small $unit...$ ACTIVATION OF MARINENET CORPORALS COURSE ... Jun  $15.2012 - 6.$ MARINES WILL SPEND APPROXIMATELY 30 HOURS COMPLETING THE CORPORALS COURSE DEP.

THIS INCLUDES THE TIME NEEDED TO STUDY THE CONTENT, COMPLETE ... pme requirements by grade - Headquarters Marine Corps Complete MarineNet "Leading Marines" Course (EPME3000AA) AND. • Complete a Command-Sponsored Lance Corporals Leadership and. Ethics Seminar. Corporal/E-4. Marine Net Cpl course : r/USMC - Reddit 125K subscribers in the USMC community. Official Unofficial USMC forum for anything Marine Corps related. Corporals Course

to be required - DVIDS Jun 29,  $2012 - The$ online course is comprised of 30 hours of work, which includes study time, completing exercises and end-of-course exams. After each of the ... Corporals Course - Marines.mil Corporals Course is designed to provide Marines with the basic knowledge and skills necessary to assume greater responsibility as a noncommissioned officer. CDET - Leading Marines Distance Education Program This DEP is a MarineNet selfpaced curriculum (EPME3000AA)

divided into five subcourses specific to enlisted professional military education, plus the Your ... Corporals Leadership Course: The Student - Marines.mil This course focuses on all of the fundamentals of making remarkable young leaders. It gives corporals the chance to explore different leadership styles to help ... Cpl's Course Administration Flashcards - Quizlet Study with Quizlet and memorize flashcards containing terms like Promotions, Reenlistments,

Certain Duty Assignments and more. Lifespan Development (6th Edition) by Boyd, Denise Provides strong applications, and integrated learning objectives and assessment. Students who want to know "What does current research say?" and "Why is this ... Lifespan Development (6th Edition) Edition: 6; Released: Sep 14th, 2023; Format: Paperback (648 pages). Lifespan Development (6th Edition); ISBN: 0205037526; Authors: Boyd, Denise - Bee, Helen ... Lifespan Development, Sixth Canadian Edition ... An

exceptional pedagogical package that ties the textbook to online REVEL study tools complements the student-centered approach of the book and offers students ... Lifespan Development (6th Edition) - Boyd, Denise Lifespan Development (6th Edition) by Boyd, Denise; Bee, Helen - ISBN 10: 0205037526 - ISBN 13: 9780205037520 - Pearson - 2011 - Softcover. Lifespan Development (6th Edition) – Paperback By Boyd ... Lifespan Development (6th Edition) – Paperback By Boyd, Denise – ACCEPTABLE.

Lifespan Development (6th Edition) - Paperback By Boyd, Denise - ACCEPTABLE. \$6.8 ... Lifespan Development (Lifespan Development Sixth ... Lifespan Development (Lifespan Development Sixth Edition) (6th Edition). by Denise G. Boyd, Helen L. Bee, Jessica Mosher (Editor). Paperback, 648 Pages ... Lifespan Development (6th Edition) by Boyd, Denise Boyd, Denise ; Title: Lifespan Development (6th Edition) ; Publisher: Pearson ; Publication Date: 2011 ; Binding: Paperback ;

Condition: new. Lifespan Development (6th Edition) by Boyd, Denise, Bee ... We have 15 copies of Lifespan Development (6th Edition) for sale starting from \$6.44. Lifespan Development (6th Edition) by Denise Boyd and ... Number of Total Copies: 1. ISBN: 978-0205037520. Classes useful for:  $-$ PSY 220 $\cdot$ Development across the Lifespan \*Examination copy – see EHA to lend ... Lifespan Development (6th Edition) Title: Lifespan Development (6th Edition). Author Name: Boyd, Denise; Bee, Helen. Edition: 6.

ISBN Number: 0205037526. ISBN-13: 9780205037520. New York, New York!: The Big Apple from A to Z From bestselling duo Laura Krauss Melmed and Frané Lessac comes an alphabetical picture book tour of one of the greatest cities in the world, New York! New York, New York!-The Big Apple from A to Z From bestselling duo Laura Krauss Melmed and Frané Lessac comes an alphabetical picture book tour of one of the greatest cities in the world, New York! New York, New York: The Big Apple from A

to Z - YouTube New York, New York!: The Big Apple from A to Z The book includes an abundance of brightly colored, folk-art-style illustrations, and an excellent map locates each place mentioned. This book is certain to be New York, New York!: The Big Apple from A to Z - Hardcover From bestselling duo Laura Krauss Melmed and Frané Lessac comes an alphabetical picture book tour of one of the greatest cities in the world, New York! New York, New York!: The Big Apple from A to Z From bestselling duo Laura Krauss

Melmed and Frané Lessac comes an alphabetical picture book tour of one of the greatest cities in the world, New York! The Big Apple from A to Z by Laura Krauss Melmed Synopsis: From bestselling duo Laura Krauss Melmed and Frané Lessac comes an alphabetical picture book tour of one of the greatest cities in the world, New York ... New York, New York!: The Big Apple from A to Z This book takes you on an alphabetical tour of New York City/the Big Apple. It is a whimsical guide to some of the city's most

## **Iphone Transfer Windows Mac 20**

famous and historical attractions ... New York New York: The Big Apple from A to Z This city has something to offer everyone, from A to Z. Come visit the American Museum of Natural History and see prehistoric Animals, get a Bird's-eye view of ... New York, New York! The Big Apple from A to Z Annotation: An alphabetical picture book tour

of New York City from the team that brought us Capital! Washington D.C. from A to Z.

Best Sellers - Books :: [interior design](https://www.freenew.net/fill-and-sign-pdf-form/book-search/?k=Interior_Design_Reference_Manual_6th_Edition.pdf) [reference manual](https://www.freenew.net/fill-and-sign-pdf-form/book-search/?k=Interior_Design_Reference_Manual_6th_Edition.pdf) [6th edition](https://www.freenew.net/fill-and-sign-pdf-form/book-search/?k=Interior_Design_Reference_Manual_6th_Edition.pdf) [integrating](https://www.freenew.net/fill-and-sign-pdf-form/book-search/?k=integrating-educational-technology-into-teaching-chapter-2.pdf) [educational](https://www.freenew.net/fill-and-sign-pdf-form/book-search/?k=integrating-educational-technology-into-teaching-chapter-2.pdf) [technology into](https://www.freenew.net/fill-and-sign-pdf-form/book-search/?k=integrating-educational-technology-into-teaching-chapter-2.pdf) [teaching chapter](https://www.freenew.net/fill-and-sign-pdf-form/book-search/?k=integrating-educational-technology-into-teaching-chapter-2.pdf) [2](https://www.freenew.net/fill-and-sign-pdf-form/book-search/?k=integrating-educational-technology-into-teaching-chapter-2.pdf) [inorganic](https://www.freenew.net/fill-and-sign-pdf-form/book-search/?k=Inorganic-Chemistry-Practice-Exam-Answers.pdf) [chemistry](https://www.freenew.net/fill-and-sign-pdf-form/book-search/?k=Inorganic-Chemistry-Practice-Exam-Answers.pdf) [practice exam](https://www.freenew.net/fill-and-sign-pdf-form/book-search/?k=Inorganic-Chemistry-Practice-Exam-Answers.pdf) [answers](https://www.freenew.net/fill-and-sign-pdf-form/book-search/?k=Inorganic-Chemistry-Practice-Exam-Answers.pdf) [international](https://www.freenew.net/fill-and-sign-pdf-form/book-search/?k=international-journal-of-eating-disorders-abbreviation.pdf) [journal of eating](https://www.freenew.net/fill-and-sign-pdf-form/book-search/?k=international-journal-of-eating-disorders-abbreviation.pdf)

[disorders](https://www.freenew.net/fill-and-sign-pdf-form/book-search/?k=international-journal-of-eating-disorders-abbreviation.pdf) [abbreviation](https://www.freenew.net/fill-and-sign-pdf-form/book-search/?k=international-journal-of-eating-disorders-abbreviation.pdf) [in app purchase](https://www.freenew.net/fill-and-sign-pdf-form/book-search/?k=in-app-purchase-programming-guide.pdf) [programming](https://www.freenew.net/fill-and-sign-pdf-form/book-search/?k=in-app-purchase-programming-guide.pdf) [guide](https://www.freenew.net/fill-and-sign-pdf-form/book-search/?k=in-app-purchase-programming-guide.pdf) [immanuel kant](https://www.freenew.net/fill-and-sign-pdf-form/book-search/?k=immanuel_kant_theory_of_knowledge.pdf) [theory of](https://www.freenew.net/fill-and-sign-pdf-form/book-search/?k=immanuel_kant_theory_of_knowledge.pdf) [knowledge](https://www.freenew.net/fill-and-sign-pdf-form/book-search/?k=immanuel_kant_theory_of_knowledge.pdf) [information](https://www.freenew.net/fill-and-sign-pdf-form/book-search/?k=Information-Technology-Project-Management-By-Kathy-Schwalbe.pdf) [technology](https://www.freenew.net/fill-and-sign-pdf-form/book-search/?k=Information-Technology-Project-Management-By-Kathy-Schwalbe.pdf) [project](https://www.freenew.net/fill-and-sign-pdf-form/book-search/?k=Information-Technology-Project-Management-By-Kathy-Schwalbe.pdf) [management by](https://www.freenew.net/fill-and-sign-pdf-form/book-search/?k=Information-Technology-Project-Management-By-Kathy-Schwalbe.pdf) [kathy schwalbe](https://www.freenew.net/fill-and-sign-pdf-form/book-search/?k=Information-Technology-Project-Management-By-Kathy-Schwalbe.pdf) [international](https://www.freenew.net/fill-and-sign-pdf-form/book-search/?k=international_business_wild_6th_edition_solution.pdf) [business wild 6th](https://www.freenew.net/fill-and-sign-pdf-form/book-search/?k=international_business_wild_6th_edition_solution.pdf) [edition solution](https://www.freenew.net/fill-and-sign-pdf-form/book-search/?k=international_business_wild_6th_edition_solution.pdf) [inductive and](https://www.freenew.net/fill-and-sign-pdf-form/book-search/?k=Inductive_And_Deductive_Reasoning_Worksheet.pdf) [deductive](https://www.freenew.net/fill-and-sign-pdf-form/book-search/?k=Inductive_And_Deductive_Reasoning_Worksheet.pdf) [reasoning](https://www.freenew.net/fill-and-sign-pdf-form/book-search/?k=Inductive_And_Deductive_Reasoning_Worksheet.pdf) [worksheet](https://www.freenew.net/fill-and-sign-pdf-form/book-search/?k=Inductive_And_Deductive_Reasoning_Worksheet.pdf) [innovative](https://www.freenew.net/fill-and-sign-pdf-form/book-search/?k=innovative_teaching_strategies_in_nursing.pdf) [teaching](https://www.freenew.net/fill-and-sign-pdf-form/book-search/?k=innovative_teaching_strategies_in_nursing.pdf) [strategies in](https://www.freenew.net/fill-and-sign-pdf-form/book-search/?k=innovative_teaching_strategies_in_nursing.pdf) [nursing](https://www.freenew.net/fill-and-sign-pdf-form/book-search/?k=innovative_teaching_strategies_in_nursing.pdf)